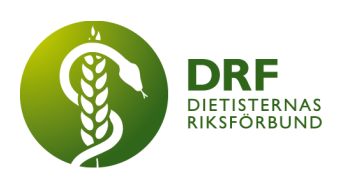

## **Protokoll, styrelsemöte 2022-08-29**

Närvarande: Amanda Weimar, Anna Jörnvi, Anneli Bylund (16.00-16.50), Clara Svensson, Kjell Olsson, Rebeka Bereczky, Sophie Rodebjer Cairns, Petra Sjöholm (15.00-16.00)

## § 1. Mötet öppnas

Kjell Olsson öppnar mötet.

## § 2. Val av justerare

Clara Svensson väljs till justerare

## § 3. Dagordningens godkännande

Styrelsen godkänner dagordningen.

## § 4. Föregående mötesprotokoll

- 4.1 Protokoll 2022-08-16 godkännes
- 4.2 Beslutsuppföljning: Ingen beslutsuppföljning.

## § 5. Styrande dokument/årsmöteshandlingar

- 5.1. Strategiska områden och målinriktning 5.1.1. Inget att rapportera
- 5.2 Årsmöteshandlingar 5.2.1 Inget att rapportera
- 5.3 Riktlinjer/stadgar/rutiner 5.3.1 Inget att rapportera

## § 6 Kommunikation

6.1 Myndighet

6.1.1 DRF Styrelse nominerar dietisterna Björn Hedqvist och Karola Persson från pediatriksektionen till Regeringskansliets utredning "Översyn av subvention av speciallivsmedel till barn". Inskickat 26 augusti 2022.

## 6.2 Remissinkorg

6.2.1. Inget att rapportera

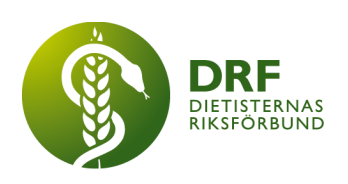

6.3 Media

6.3.1 Inget att rapportera

#### 6.4 Medlemmar

6.4.1 Inget att rapportera

#### 6.5 Hemsida

6.5.1 Enkätsvar har inkommit från fem riksdagspartier, och två svar inväntas senast onsdag 31 augusti. Målsättning att publicera det för medlemmar via hemsida och nyhetsbrev snarast.

#### 6.6 Sociala medier

6.6.1 Inget att rapportera

#### 6.7 Nyhetsbrev

6.7.1 Inget att rapportera

#### 6.8 Utåtriktade aktiviteter/planerade aktiviteter

6.8.1 Inget att rapportera

## 6.9 DRF funktionsbrevlåda

6.9.1 Rutin för hantering av funktionsbrevlåda. För att förenkla hanteringen och säkerställa att inget mail missas så beslutas följande:

- Avfölja generella nyhetsbrev
- Stänga av notifikationer från tex zoom
- Avstämning minst två tillfällen per vecka
- Maila vidare till hela styrelsen, och hellre en gång extra

Inkorgen fortsätter skötas av Clara Svensson med avlastning under semestrar.

6.9.2 Mail från Ylva Orrevall som representerar DRF inom "The Academys Nutrition Care Process Research Outcome (NCPRO) International Subcommittee" samt är aktiv inom flera forum för e-ncpt. Styrelsen föreslår att bjuda in Ylva Orrevall och Jenny McGreevy till ett styrelsemöte i oktober/november. Kjell kontaktar dem.

6.9.3 Mail från Uppsala Universitet. Utbildningsorterna avser skicka in en gemensam ansökan till vetenskapsrådet för att utveckla en forskarskola för lärare. Önskar möte med representanter från DRF för att diskutera ämnesområden. Beslut: Anna Jörnvi och Clara Svensson deltar i möte för DRF.

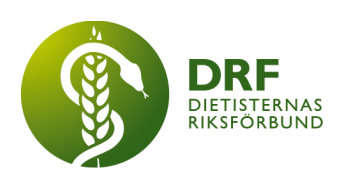

## § 7 Intern samverkan

7.1 Planering årsmöte/kongress/sektioner 7.1.1 Inget att rapportera

## 7.2 Sektioner

7.2.1 Inget att rapportera

## 7.3 Lokalföreningar

7.3.1 Inget att rapportera

## 7.4 Arbetsgrupp terminologi och etisk kodex

7.4.1 Inget att rapportera

## 7.5 Professionsrådet

7.5.1 Professionsråd 10 oktober 2022. En Save-the-date har skickats ut. Styrelsen föreslår att bjuda in specialistbedömarnämnden för att diskutera mallar för ämnesområden samt arbetet med att ta fram beskrivning för respektive ämnesområde. Styrelsen föreslår också att EFAD bjuds in. Beslut: Kjell kontaktar EFAD samt specialistbedömarnämnden med förfrågan.

## 7.6 DRFs specialistordning

7.6.1 Styrelsen har erhållit nya förslag på mallar för nytt samt befintligt ämnesområde. Styrelsen har inga vidare kommentarer. Petra Sjöholm sammanställer ett utskick till sektionerna för remissrunda.

- 7.7 Levnadsvaneprojekt
	- 7.7.1 Inget att rapportera
- 7.8 Mentorsprogrammet 7.8.1 Inget att rapportera

## 7.9 Stipendienämnden 7.9.1 Inget att rapportera

§ 8 Extern samverkan

## 8.1 Utbildningsorterna

8.1.1 Kjell Olsson har skickat in DRF:s återkoppling på Linnéuniversitetets ansökan om en ny dietistutbildning.

## 8.2 SACO

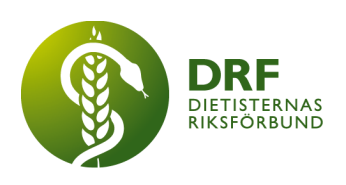

8.2.1 Inget att rapportera

#### 8.3 Naturvetarna

8.3.1 I korrespondens med Naturvetarnas representant för professionsföreningar, Erik Palmqvist, har DRF fått bekräftat att Naturvetarna inte kommer hänvisa till att det finns möjlighet att gå med i enbart DRF förrän vi har meddelat att en lösning finns på plats.

8.3.2 DRF:s arbetsgrupp för fristående organisation har haft möte angående administrativ och ekonomisk hantering av medlemmar som endast vill vara medlem i DRF. Kjell Olsson har skickat en första offertförfrågan till företag som erbjuder medlemshantering.

#### 8.4 Professionsföreningar

8.4.1 Kjell Olsson arbetar tillsammans med DRF-medlemmarna Maria Medrano Savvidou och Malin Darth samt professionsföreningarna Fysioterapeuterna, Sveriges arbetsterapeuter, Logopedförbundet, Sveriges psykologförbund och Svensk kuratorsförening på en gemensam debattartikel för att synliggöra fler de mindre hälsoprofessioner i vårddebatten.

#### 8.5 SWESPEN

8.5.1 Inget att rapportera

#### 8.6 EFAD

8.6.1 Mötesdokument för general meeting har publicerats. Kjell Olsson deltar för styrelsen. På grund av mötestider kommer Kjell vara på plats tre nätter i Budapest.

#### 8.7 ICDA

8.7.1 DRF har möjlighet att publicera artikel i ICDA:s tidning. Styrelsen föreslår att Anna Jörnvi skriver om konceptet Lunch med DRF. Anna Jörnvi ska se över deadline.

8.7.2 DRF:s representant hos ICDA, Susann Ask, har meddelat att hon kan fortsätta uppdraget. DRF styrelse beslutar att Susann Ask får fortsätta som representant för DRF.

#### 8.8 Samverkan för säker vård

8.8.1 Inget att rapportera

#### 8.9 NCD nätverket

8.9.1 Inget att rapportera

## § 9 Ekonomi

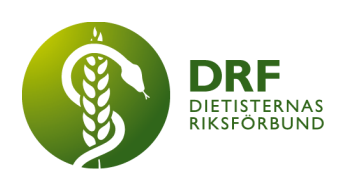

## 9.1 Budget

9.1.1 Inget att rapportera

## 9.2 Resultat- och balansrapport

9.2.1 Inget att rapportera

## 9.3 Ekonomi övrigt

9.3.1 Diskussion om fakturor som gått till inkasso över sommaren. Fakturorna hade attesterats men bilagor fallit bort från e-postmeddelande. Kassör ser över det administrativa så det fungerar framöver.

## § 10 Övriga frågor/anmälan av nya ärenden

10.1 Planering heldagsmöte 10 september. Planerar för presentation och diskussion av enkätresultat, fristående organisation samt strategi och planering för 2022/2023.

10.2 Kjell Olsson rapporterar från möte med "Rätt till Vård"- initiativet. Diskussioner kring migrationsfrågor och vård.

10.3 Svenska Celiakiungdomsförbundet har inkommit med förfrågan om att sprida material till DRF:s medlemmar. Styrelsen föreslår att annonsera i nyhetsbrev så får medlemmar ta kontakt, alternativt så kan dietist inom deras organisation dela på sociala medier. Anna Jörnvi återkopplar.

10.4 Amanda Weimar har sökt kontakt med kommundietistnätverket utan resultat. Sophie skickar vidare e-postadresser till personer som tidigare varit samordnare för nätverket.

10.5 Sektionen för obesitas undrar om vem håller i webbinarium om Nationella Riktlinjer den 16 november. Petra Sjöholm återkopplar till sektionen att DRFs levnadsvaneprojektgrupp arrangerar.

## § 11 Nästa möte

2022-09-10, heldagsmöte i Stockholm

## § 12 Mötet avslutas

Kjell Olsson avslutar mötet

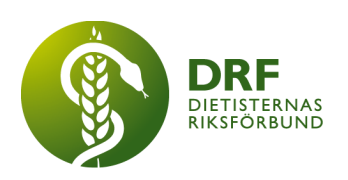

Ordförande Justerare

Kjell Olsson Clara Svensson

Sophie Rodebjer Cairns Sekreterare

# Verifikat

Transaktion 09222115557478061917

## Dokument

Protokoll - styrelsemöte 2022-08-29 Huvuddokument 6 sidor Startades 2022-09-27 09:28:01 CEST (+0200) av Kjell Olsson (KO) Färdigställt 2022-10-04 18:11:13 CEST (+0200)

#### Signerande parter

sophie.cairns@drf.nu

Signerade 2022-09-27 14:24:38 CEST (+0200)

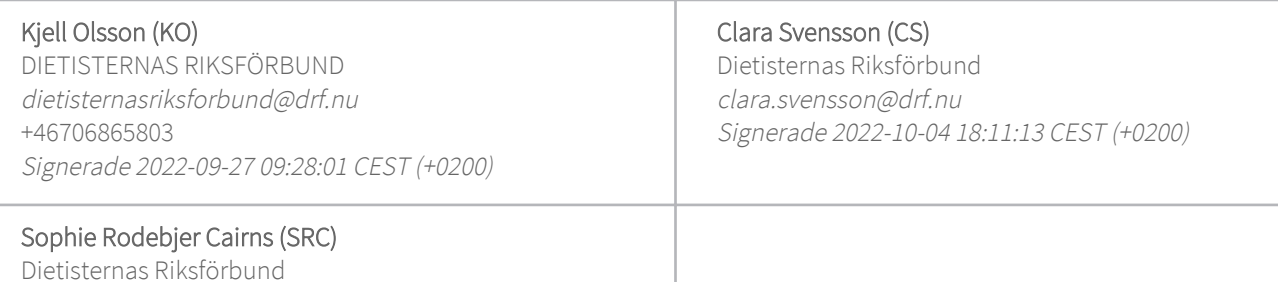

Detta verifikat är utfärdat av Scrive. Information i kursiv stil är säkert verifierad av Scrive. Se de dolda bilagorna för mer information/bevis om detta dokument. Använd en PDF-läsare som t ex Adobe Reader som kan visa dolda bilagor för att se bilagorna. Observera att om dokumentet skrivs ut kan inte integriteten i papperskopian bevisas enligt nedan och att en vanlig papperutskrift saknar innehållet i de dolda bilagorna. Den digitala signaturen (elektroniska förseglingen) säkerställer att integriteten av detta dokument, inklusive de dolda bilagorna, kan bevisas matematiskt och oberoende av Scrive. För er bekvämlighet tillhandahåller Scrive även en tjänst för att kontrollera dokumentets integritet automatiskt på: https://scrive.com/verify

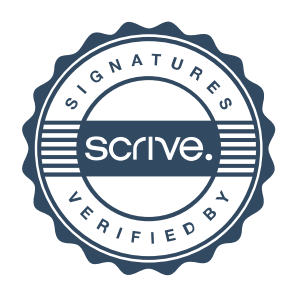